### МИНОБРНАУКИ РОССИИ

Федеральное государственное бюджетное образовательное учреждение высшего образования

**«САРАТОВСКИЙ НАЦИОНАЛЬНЫЙ ИССЛЕДОВАТЕЛЬСКИЙ ГОСУДАРСТВЕННЫЙ УНИВЕРСИТЕТ ИМЕНИ Н.Г. ЧЕРНЫШЕВСКОГО»** Балашовский институт (филиал)

> УТВЕРЖДАЮ: Директор БИ СГУ доцент А.В. Чідтилова BASE MHCHOTO ROOM 2021 г. Рабочая программа дисциплиные

# **Основы информационных технологий**

Направление подготовки бакалавриата **44.03.01 Педагогическое образование**

Профили подготовки бакалавриата **Биология**

Квалификация (степень) выпускника **Бакалавр**

> Форма обучения **Заочная**

> > Балашов 2021

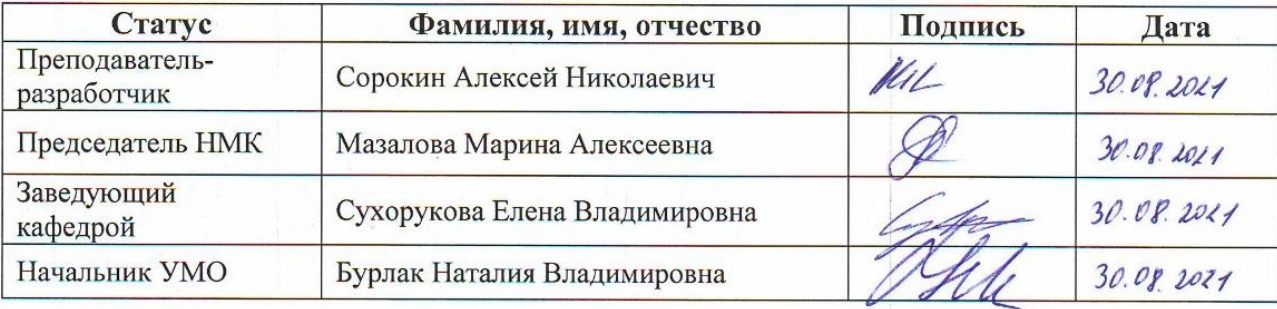

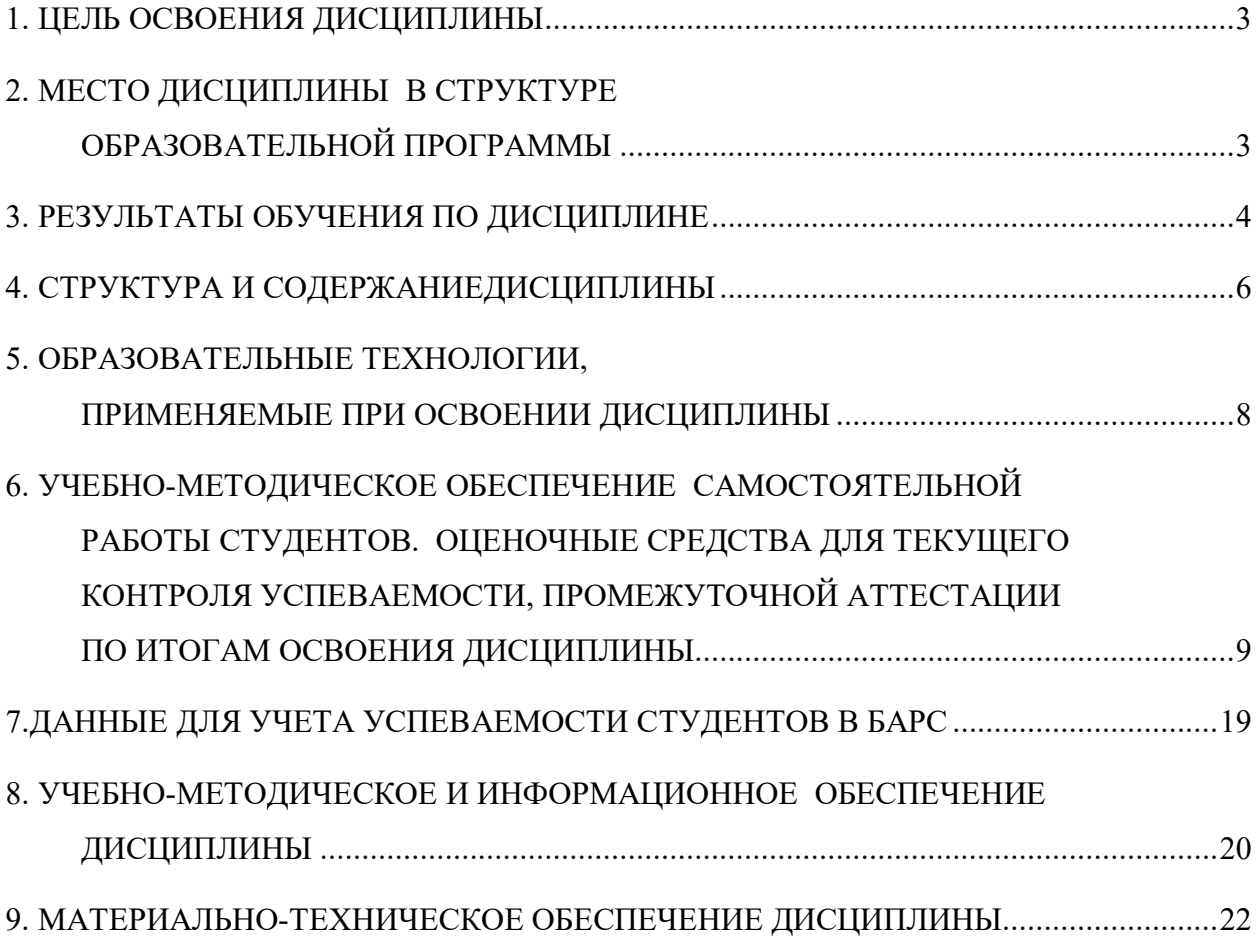

# **С О Д Е Р Ж А Н И Е**

### **1. Цель освоения дисциплины**

Цель освоения дисциплины – совершенствование практических навыков в области информационных технологий.

# **2. Место дисциплины в структуре образовательной программы**

Дисциплина относится к обязательной части учебного плана, входит в Блок 1 «Дисциплины (модули)».

Изучение данной дисциплины опирается на знания, умения, навыки и опыт, полученные при освоении образовательной программы среднего общего образования.

Освоение данной дисциплины является необходимым для дальнейшего изучения дисциплин «Современные средства оценивания результатов обучения», «Методика обучения и воспитания», а также для прохождения Педагогической практики 1 и Педагогической практики 2.

# **3. Результаты обучения по дисциплине**

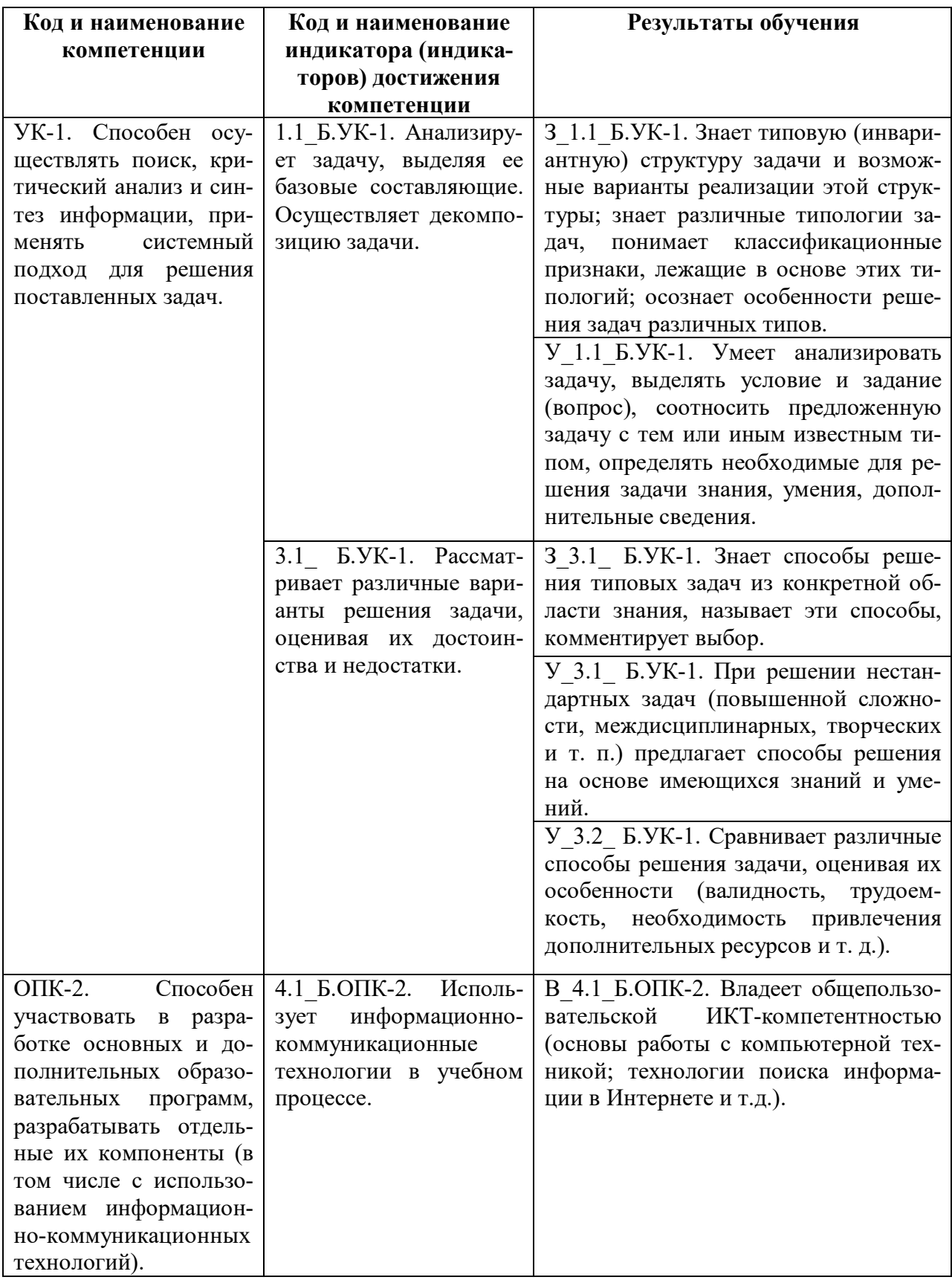

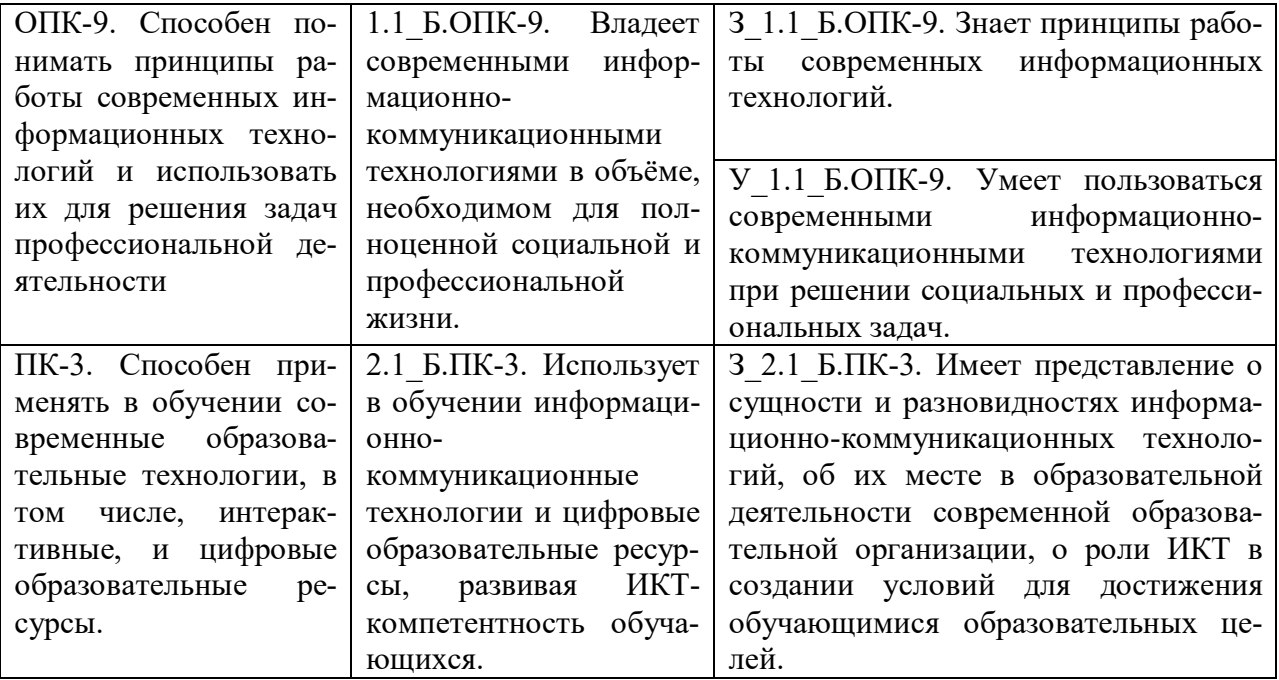

# **4. Структура и содержание дисциплины**

Общая трудоемкость дисциплины составляет 4 зачетные единицы, 144 часа.

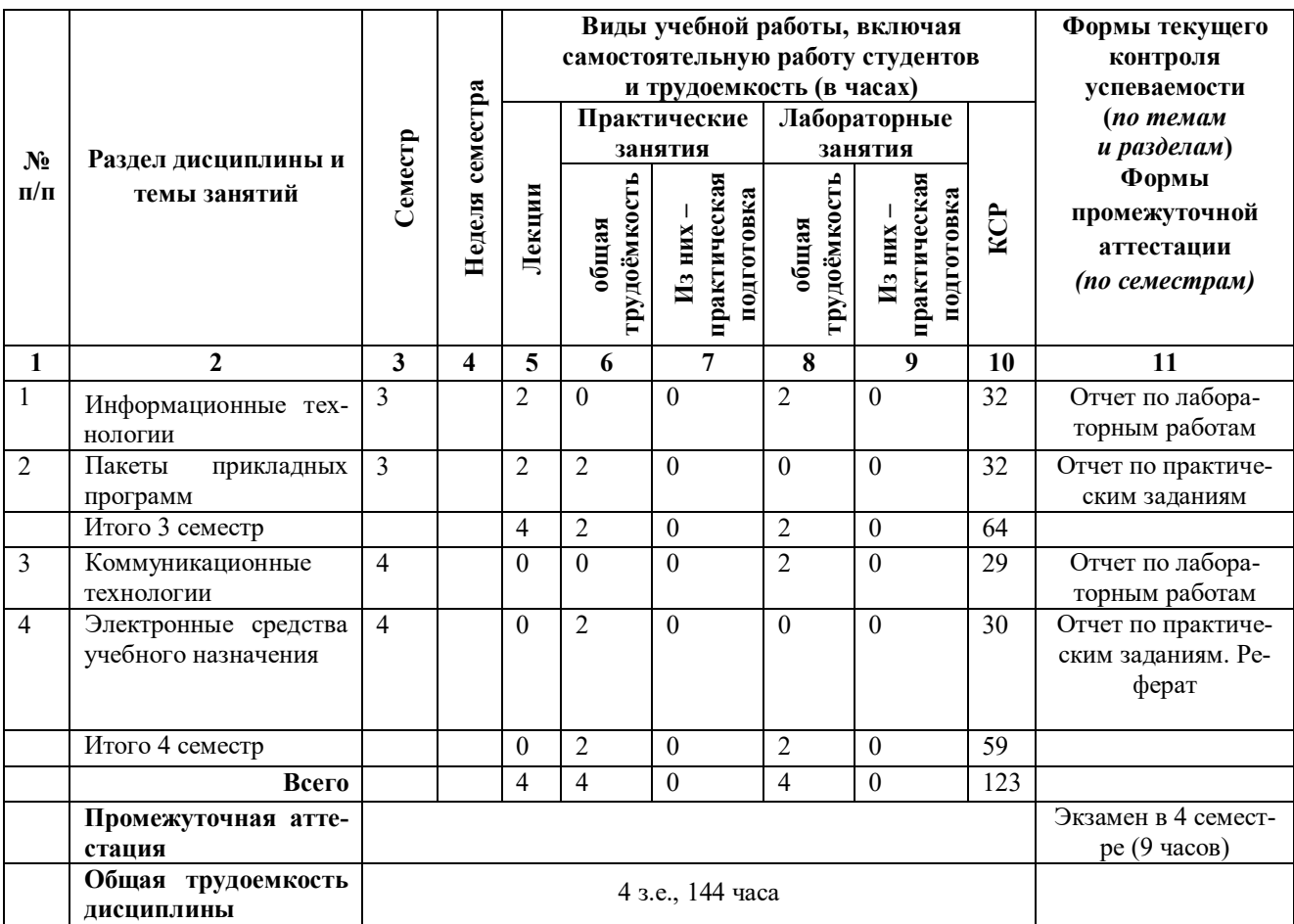

### **Содержание дисциплины**

#### **Раздел 1. Информационные технологии**

Основные понятия и определения предметной области – информатизация образования. Понятие информации. Поиск информации. Обработка информации. Хранение информации. Информационная система. Передача информации. Канал связи. Кодирующие и декодирующие устройства. Носители информации. Виды и свойства информации. Классификация информации по способу восприятия, по форме представления, по общественному значению. Свойства информации. Измерение информации в быту, в технике, в теории. Информатизация общества. Информационнокоммуникационная среда образовательного учреждения. Информационные ресурсы и структура информационно-коммуникационной среды образовательного учреждения. Информационные технологии обработки текстовой, звуковой, графической информации. Таблицы. Цели и задачи использования информационных технологий в образовании

#### **Раздел 2. Пакеты прикладных программ**

Понятие и классификация пакетов прикладных программ. Обзор программного обеспечения. Способы и этапы обработки текстовой информации. Текстовый редактор Word. Интерфейс Word. Набор, редактирование, форматирование, печать текста. Вставка объектов в текст: формул, таблиц, графических объектов. Табличный процессор Excel. Режимы работы. Типы данных. Форматирование данных в ячейке. Работа с формулами и функциями. Графические возможности Excel. Обработка графической информации. Обзор программного обеспечения. Подготовка презентаций.

#### **Раздел 3. Коммуникационные технологии**

Интерактивные технологии образования, их классификация. Интерактивные технологии в сети Интернет. Дистанционное обучение. Дистанционное образование. Виртуальные обучающие среды. Виды виртуальных обучающих сред. Этапы формирования дистанционного учебного курса. Типы дистанционных образовательных программ. Модели дистанционного образования. Дидактические свойства компьютерных телекоммуникаций. Достоинства и недостатки дистанционного образования. Основные понятия языка гипертекстовой разметки html. Ссылки как основное понятие при проектировании html-документов. Коммуникационные и информационные технологии учебного назначения. Локальные и глобальные сети ЭВМ. Мировая глобальная сеть Интернет: история возникновения, основные возможности и услуги. Цели и задачи использования коммуникационных технологий в образовании.

#### **Раздел 4. Электронные средства учебного назначения**

Электронные учебники. Основные возможности и методы работы. Информационные и коммуникационные технологии в реализации информационных и информационно-деятельностных моделей в обучении. Информационные и коммуникационные технологии в активизации познавательной деятельности. Методы анализа и экспертизы для электронных средств учебного назначения. Методические аспекты использования информационных и коммуникационных технологии в образовательной среде. Информационные и коммуникационные технологии в реализации системы контроля, оценки и мониторинга учебных достижений. Применение компьютера в педагогических исследованиях. ИКТ-компетенция и ИКТ-компетентность ученика и учителя. Использование анимации в образовательном процессе. Педагогические аспекты обучающих компьютерных игр.

# **5. Образовательные технологии, применяемые при освоении дисциплины**

### **Основные образовательные технологии, применяемые при изучении дисциплины**

- Технология контекстного обучения (обучение в контексте профессии) реализуется формате практической подготовки – в учебных заданиях, учитывающих специфику направления и профиля подготовки. Профессиональные действия и задачи, через которые у студентов формируются профессиональные навыки, соответствующие профилю образовательной программы:
	- анализ педагогической деятельности и образовательного процесса на практических / лабораторных занятиях, проводимых в образовательной организации.
- Технология развития критического мышления и проблемного обучения (реализуется при решении учебных задач проблемного характера).
- Технология электронного обучения (реализуется при помощи электронной образовательной среды СГУ при использовании ресурсов ЭБС, при проведении автоматизированного тестирования и т. д.).

### **Адаптивные образовательные технологии, применяемые при изучении дисциплины**

При обучении лиц с ограниченными возможностями здоровья предполагается использование при организации образовательной деятельности адаптивных образовательных технологий в соответствии с условиями, изложенными в ОПОП (раздел «Особенности организации образовательного процесса по образовательным программам для инвалидов и лиц с ограниченными возможностями здоровья»), в частности: предоставление специальных учебных пособий и дидактических материалов, специальных технических средств обучения коллективного и индивидуального пользования, предоставление услуг ассистента (помощника), оказывающего обучающимся необходимую техническую помощь, и т. п. – в соответствии с индивидуальными особенностями обучающихся.

При наличии среди обучающихся лиц с ограниченными возможностями здоровья в раздел «Образовательные технологии, применяемые при освоении дисциплины» рабочей программы вносятся необходимые уточнения в соответствии с «Положением об организации образовательного процесса, психолого-педагогического сопровождения, социализации инвалидов и лиц с ограниченными возможностями здоровья, обучающихся в БИ СГУ» (П 8.70.02.05–2016).

### **Информационные технологии, применяемые при изучении дисциплины**

- Использование информационных ресурсов, доступных в информационнотелекоммуникационной сети Интернет (см. перечень ресурсов в п. 8 настоящей программы).
- Составление и редактирование текстов при помощи текстовых редакторов.
- Создание электронных документов (компьютерных презентаций, видеофайлов, плейкастов и т. п.).
- Использование прикладных компьютерных программ по профилю подготовки.

# **6. Учебно-методическое обеспечение**

### **самостоятельной работы студентов.**

### **Оценочные средства для текущего контроля успеваемости, промежуточной аттестации по итогам освоения дисциплины**

### **6.1. Самостоятельная работа студентов по дисциплине**

В процессе изучения дисциплины по указанному курсу студент обязан выполнить некоторые виды самостоятельных работ: самостоятельно изучить часть материалов в соответствии с программой, достаточную для решения задач на практических занятиях с отчетом по ним.

### *6.1.1. Подготовка к практическим и лабораторным занятиям* **3 семестр**

### **Технология работы в текстовых и табличных редакторах.**

**Задание 1.**

1. Создать документ MicrosoftWord.

2. Установить новые параметры страницы: поля сверху- 3 см, снизу- 2,5 см, слева - 2,5 см, справа - 2,5 см; поля зеркальные, ориентация бумаги - альбомная.

- 3. Набрать первый текст и вставить любой рисунок и сноску.
	- 4. Скопировать набранный текст ниже и изменить его параметры.

5. Вставить символы  $\S$ ,  $\mathbb{R}$ ,  $f \circ \mathbb{S}$ ,  $\overline{\mathbb{C}}$ ,  $\overline{\mathbb{C}}$ ,  $\overline{\mathbb{C}}$ ,  $\overline{\mathbb{C}}$ ,  $\overline{\mathbb{C}}$ ,  $\overline{\mathbb{C}}$ ,  $\overline{\mathbb{C}}$ ,  $\overline{\mathbb{C}}$ ,  $\overline{\mathbb{C}}$ ,  $\overline{\mathbb{C}}$ ,  $\overline{\mathbb{C}}$ ,  $\overline{\mathbb{C}}$ ,  $\overline{\mathbb{C}}$ ,  $\$ **WINGDINGS** 

6. В документе должны быть два списка - нумерованный, маркированный и многоуровневый, причем каждый из них должен содержать не менее 5 пунктов.

7. Добавить многоколонный текст.

8. Страницы документа должны быть пронумерованы (номера страниц расположить сверху, по центру, начать нумерацию с 3, первую страницу не нумеровать).

9. Сохранить текст в вашей личной папке под произвольным именем.

10. Установить курсор в конец документа и выполнить *Вставку нового раздела*  (Вставка Разрыв Новый раздел со следующей страницы).

### **Задание 2.**

1. На первом и втором листах создать, заполнить и отформатировать таблицы 1 и 2.

*Замечание.* Заполнить в созданной таблице пустые столбцы формулами, используя относительные и абсолютные ссылки и копирование. Использовать команду «Скрыть сетку».

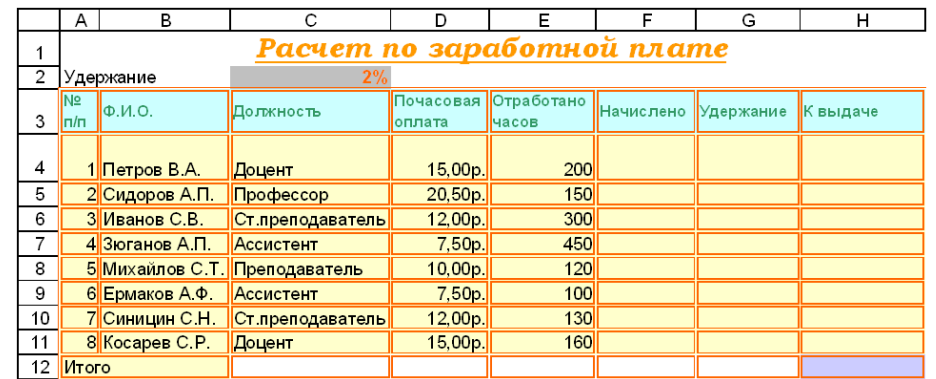

### Ключ к заданию

в ячейке С2 -удержание профсоюзного взноса Начислено = почасовая оплата\*отработано часов Удержание = начислено\* процент у держания

К выдаче = начислено — удержание

Посчитать Общую сумму к выдаче с помощью математической функции СУММ

Добавить строку между строками 2 и 3 В ячейку СЗ внести подоходный налог 12%

Добавить столбец Подоходный налог между столбцами Удержание и К выдаче Заполнить столбец: Подоходный налог = начислено\*процент подоходного налога. Изменить расчет. К выдаче: К выдаче = начислено —удержание - подоходный налог. С помощью статистических функций МИН, МАКС, СРЗНАЧ найти среднюю, максимальную, минимальную зарплату.

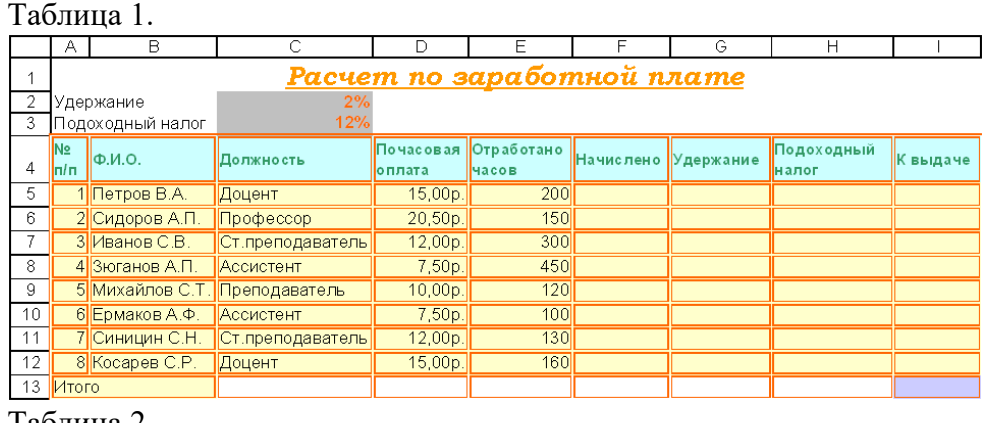

Таблина 2.

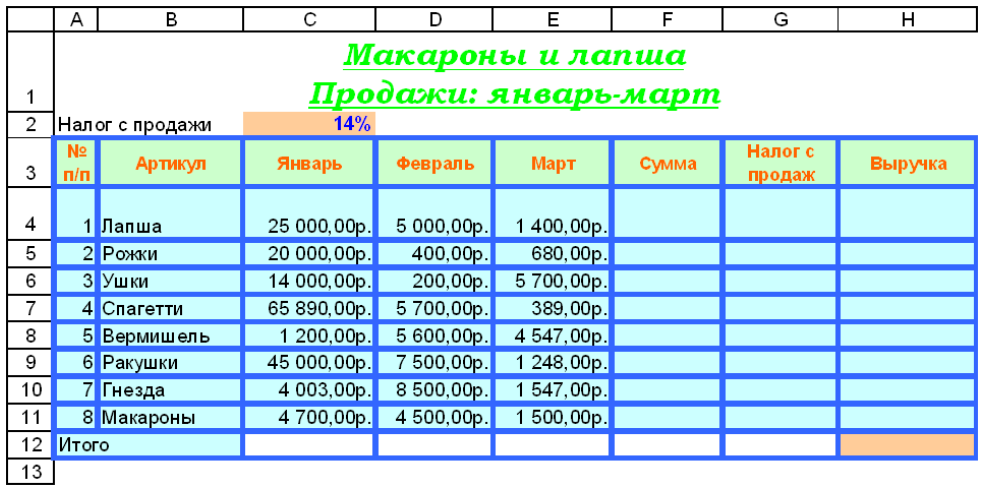

2. Скопировать, вставить и изменить таблицу 2, получив таблицу 3 разместив ее на листе 2 под таблицей 2. Для этого

в ячейке С2 - налог с продаж

Сумма = январь+февраль+март

Налог с продаж = сумма\* процент налога с продаж:

Выручка = Сумма — налог с продаж:

Посчитать Общую выручку с помощью математической функции СУММ

Добавить строку между строками 2 и 3 В ячейку СЗ внести НДС 5%

Добавить столбец НДС между столбцами Налог с продаж: и Выручка Заполнить столбец: НДС= сумма\*процент НДС

Изменить расчет К выдаче'. К выдаче = сумма - налог с продаж: - НДС С помощью статистических функций МИН, МАКС, СРЗНАЧ найти среднюю, максимальную, минимальную выручку.

Таблина 3.

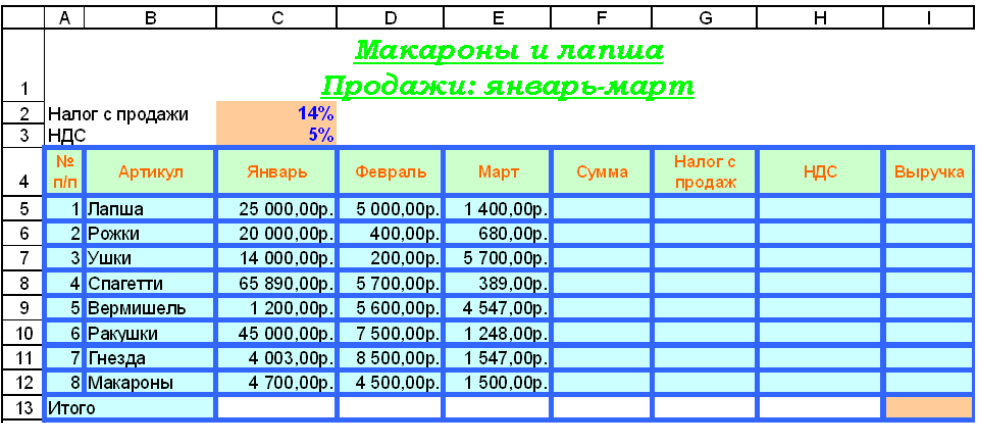

 $\sqrt{14}$ 

3. На третьем листе решить задачи по вариантам

Замечание. Использовать математические функции ПИ, КОРЕНЬ, арифметические операции

1. В ячейке А2 организовать вычисление площади круга, радиус которого задается в ячейке А1

2. В ячейке A3 организовать вычисление длины окружности, радиус которой задается в ячейке А1

3. В ячейке В2 организовать вычисление объема шара, радиус которого задается в ячейке В1

4. В ячейке ВЗ организовать вычисление площади сферы, радиус которой задается в ячейке В1

5. В ячейке СЗ организовать вычисление объема цилиндра, радиус основания которого задается в ячейке С1, а высота - в ячейке С2

6. В ячейке С4 организовать вычисление площади поверхности цилиндра, радиус основания которого задается в ячейке С1, а высота - в ячейке С2

7. В ячейке D3 организовать вычисление гипотенузы по двум катетам, задаваемым в ячейках D1 и D2.

8. В ячейке ЕЗ организовать вычисление объема конуса, радиус основания которого задается в ячейке Е1, а высота - в ячейке Е2.

9. В ячейке Е4 организовать вычисление площади поверхности конуса, радиус основания которого задается в ячейке Е1, а высота - в ячейке Е2.

10. В ячейке D4 организовать вычисление диагонали параллелепипеда, имеющего длину, высоту и ширину, задаваемых в ячейках Dl, D2 и D3.

4. Добавить новый лист. На новом листе решить задачи по варианта

Замечание. Использовать логическую функцию ЕСЛИ, возможно использование вложенных функций ЕСЛИ, логические функций И, ИЛИ, НЕ.

1. Организовать в ячейке А1 вывод текста «Равно С1», если значение ячейки С2 равно С1; «Равно СЗ», если значение ячейки С2 равно СЗ; «Неравно» - в противном случае.

2. Организовать в ячейке А1 вывод текста «Равно», если значение ячейки С2 равно С1 и равно СЗ; «Неравно» - в противном случае.

3. Организовать в ячейке Е1 вывод текста «Экзамен не сдан», если значение ячейки D1 равно 2; «Ура!» - в противном случае.

4. Организовать в ячейке Е1 вывод текста «Экзамен не сдан», если значение ячейки D1 равно 2; «Ура!», если значение ячейки D1 равно 5 или 4 или 3.

5. Организовать в ячейке Е1 вывод текста «Экзамен не сдан», если значение ячейки D1 равно 2; «Ура!», если значение ячейки D1 равно 5 или 4 или 3; «Ошибка» - в противном случае.

6. Организовать в ячейке Е1 вывод текста «Отлично», если значение ячейки D1 равно 5; «Хорошо», если значение ячейки D1 равно 4; «Удовлетворительно», если значение ячейки D1 равно 3, «Экзамен не сдан», если значение ячейки D1 равно 2; «Ошибка» в противном случае.

7. Организовать в ячейке А1 вывод зарплаты сотрудника в зависимости от стажа, задаваемого в ячейке С1, по следующему правилу: если стаж сотрудника менее 5 лет, то зарплата 6 тыс. руб., при стаже работы от 5 до 15 лет-10 тыс. руб., при стаже свыше 15 лет зарплата повышается с каждым годом на 1 тыс. руб.

8. Организовать в ячейке А1 вывод премии в зависимости от отработанных часов, задаваемых в ячейке С1, по следующему правилу: если количество отработанных часов менее 100, то премия 70 руб. за один час, если количество отработанных часов от 100 до 200, то премия - 100 руб. за один час, если количество отработанных часов более 200, то премия -120 руб. за один час.

9. Организовать в ячейке А1 результат отнесения испытуемого к одной из двух групп в зависимости от результатов тестирования по шкалам адаптивности и пассивности, задаваемых в ячейках В1 и С1, по следующему правилу: если значение шкалы адаптивности (В 1) больше 20, а значение шкалы пассивности (С1) менее 15, то к первой группе; всех остальных - ко второй группе.

10. Организовать в ячейке А1 расчет шкалы активности испытуемого в зависимости от баллов тестирования, задаваемых в ячейке В1, по следующему правилу: если количество баллов менее 5, то значение шкалы равно 10, если количество баллов от 5 до 25, то значение шкалы равно количество баллов, умноженное на 2, если количество баллов выше 25, то значение шкалы равно 50

2. На новом листе составьте две таблицу значений функции: одна с шагом h=0,5 и вторая с шагом h=0.l (номер варианта соответствует номеру компьютера): Построенный график отформатировать с помощью меню «Диаграмма»

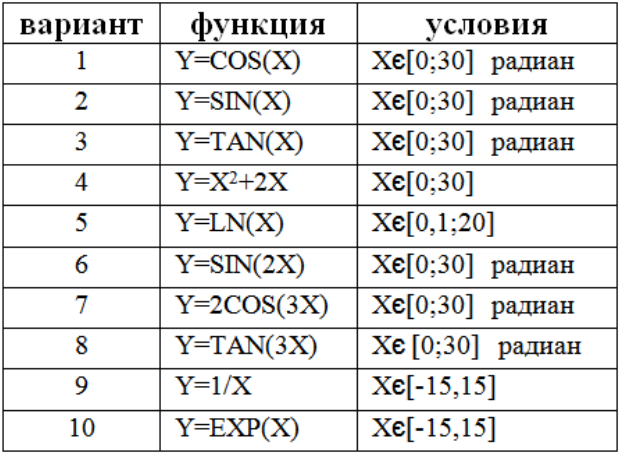

3. Для построенной на первом и втором листах таблицы вставить по две диаграммы: Для таблицы «Расчет зарплат»

а) По столбцам «Начислено» и «К выдаче» должна быть построена гистограмма на этом же листе.

Примерный вид гистограммы

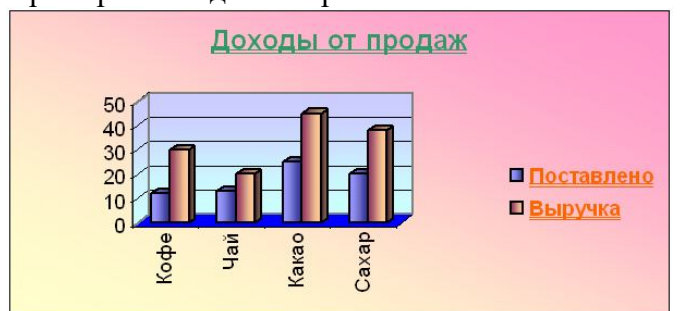

б) По столбцу «К выдаче» должна быть построена круговая диаграмма в виде отдельного листа.

### Примерный вид круговой диаграммы

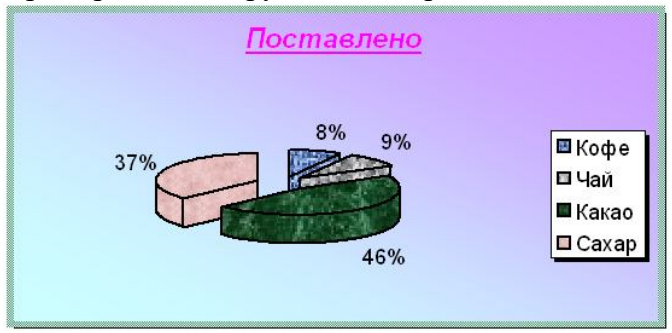

Для таблицы «Макароны и лапша»

а) Гистограмма по столбцам «Сумма» и «Выручка»

б) Круговая диаграмма по столбцу «Выручка»

### **4 семестр**

### **Создание презентации и работа с документами совместного редактирования.**

Создать и представить презентацию, в которой должны присутствовать:

1) титульный слайд;

2) заголовок и текст;

3) нумерованные и маркированные списки;

4) таблица;

5) диаграмма;

6) организационная диаграмма;

7) картинки из коллекции Clipart;

8) объект WordArt;

9) автофигуры с тенью и объемом

Каждый слайд должен быть оформлен:

10) несколько слайдов должны быть оформлены с помощью шаблона оформления

11) фон остальных слайдов должен быть оформлен: цветом с разными способами заливки, текстурой, узором, рисунком из файла

Для каждого слайда и каждого элемента слайда должны быть настроены

- 12) время показа слайда;
- 13) звуковые эффекты
- 14) эффекты анимации

15) Работа в сервисах: Google Документы, Google Презентации, Google Таблицы.

- 1. Изучить интерфейс программ.
- 2. Загрузка, редактирование и создание документов, таблиц, презентаций.
- 3. Организация совместного доступа для других пользователей.

### **Методические рекомендации**

Практические и лабораторные занятия имеют выраженную практическую специфику, углубляют и закрепляют теоретические знания. На этих занятиях студенты осваивают конкретные методы изучения дисциплины, обучаются практическим способам работы с информацией.

Выполняя практические и лабораторные задания, студенты лучше усваивают программный материал, так как происходит соприкосновение теории с практикой, что в целом содействует становлению студентов как будущих специалистов.

Практические и лабораторные занятия проводятся в компьютерных классах.

Подготовка студентов к практическим и лабораторным занятиям проводится в часы самостоятельной работы с использованием учебников, конспектов лекций, интернет - ресурсов.

### *6.1.2. Подготовка рефератов*  **Темы рефератов**

- 1. Исторический обзор процесса внедрения информационных и коммуникационных технологий в образование.
- 2. Влияние процесса информатизации общества на развитие информатизации образования.
- 3. Информационно-образовательная среда открытого образования РФ.
- 4. Инструментарий для организации обучения посредством e-learning.
- 5. Интерактивные технологии при обучении.
- 6. Системы управления образовательным процессом.
- 7. Развитие в РФ дистанционных образовательных технологий.
- 8. Педагогико-эргономические требования к созданию и использованию программных средств учебного назначения, в том числе реализованных на базе технологии мультимедиа.
- 9. Педагогико-эргономические условия эффективного и безопасного использования средств вычислительной техники, информационных и коммуникационных технологий.
- 10. Перспективы использования систем учебного назначения, реализованных на базе мультимедиа технологии.
- 11. Реализация возможностей систем искусственного интеллекта при разработке обучающих программных средств и систем.
- 12. Реализация возможностей экспертных систем в образовательных целях.
- 13. Зарубежный опыт применения информационных и коммуникационных технологий в образовании.
- 14. Формирование профессиональной готовности педагогов к использованию ИКТ в образовании.
- 15. Возможности современных электронных средств в обучении развитию речи.
- 16. Применение средств ИКТ в дополнительном образовании.
- 17. Организация познавательной деятельности на основе использования ИКТ.
- 18. Дидактические возможности создания контекста художественного произведения на основе использования возможностей ИКТ.
- 19. Реализация гуманитарного подхода в процессе использования информационнокоммуникационных технологий в учебном процессе.
- 20. Влияние процессов информатизации общества на развитие информатизации образования.
- 21. Цели и направления внедрения электронных изданий и ресурсов в образование.
- 22. Система требований к созданию и использованию образовательных электронных изданий и ресурсов.
- 23. Реализация возможностей систем искусственного интеллекта при разработке образовательных электронных изданий и ресурсов.
- 24. Реализация возможностей экспертных систем для образования.
- 25. Зарубежный опыт применения электронных изданий и ресурсов в образовании.
- 26. Положительные и отрицательные аспекты внедрения образовательных электронных изданий и ресурсов.
- 27. Гипертекстовые и гипермедиа технологии в создании и применении образовательных электронных изданий и ресурсов.
- 28. Тенденции развития мультимедийного оборудования.
- 29. Электронные библиотеки гуманитарного профиля в Интернет.
- 30. Перспективы развития современного программного обеспечения.
- 31. Развитие систем открытого и дистанционного образования в России.
- 32. Обзор электронных журналов по профилю подготовки.
- 33. Системы тестирования в Интернет
- 34. Возможности «стайных сообществ» Интернет для коллективного творчества.
- 35. Портрет типичного российского пользователя Интернет.
- 36. Кибернетика наука об управлении.
- 37. Информатика и управление социальными процессами.
- 38. Информационные системы.
- 39. Автоматизированные системы управления.
- 40. Автоматизированные системы научных исследований.
- 41. Построение интеллектуальных систем.
- 42. Компьютерная революция: социальные перспективы и последствия.
- 43. Информация и эволюция живой природы.
- 44. Информационные процессы в неживой природе.
- 45. Синергетика и информация.

### **Методические рекомендации по написанию реферата**

Реферат выполняется по одной из предложенных тем по выбору студента. Студент может предложить собственную тему исследования, обосновав ее целесообразность. Выполнение студентами реферативной работы на одну и ту же тему не допускается.

При написании работы необходимо использовать рекомендуемую литературу: учебные и практические пособия, учебники, монографические исследования, статьи в научных журналах; пользоваться газетными и статистическими материалами.

Реферат - самостоятельное, творческое исследование. Структурно реферативная работа должна выглядеть следующим образом:

- титульный лист;
- план реферативной работы (оглавление);
- текст реферативной работы, состоящий из введения, основной
- части (главы и параграфы) и заключения;
- список использованной литературы.

Оформление реферата должно соответствовать требованиям, предъявляемым к оформлению курсовых и ВКР. Работа представляется в печатном виде. С рефератом студент выступает на практических занятиях

Реферат должен быть проверен на процент оригинальности (более 30%).

Рекомендуемый объем реферата - 10-15 страниц машинописного текста.

Академическая структура реферата:

Содержание. Введение.

Глава 1.

1.1.

1.2.

Глава 2.

- 2.1.
- $2.2<sub>2</sub>$

Заключение.

Литература.

Название работы, глав и подглав не должны быть громоздкими и не должны совпадать.

Работа над рефератом начинается с составления плана. Продуманность плана основа успешной и творческой работы над проблемой.

Во введении автор обосновывает выбор темы, ее актуальность, место в существующей проблематике, степень ее разработанности и освещенности в литературе, определяются цели и задачи исследования.

В основной части выделяют 2-3 вопроса рассматриваемой проблемы (главы, параграфы), в которых формулируются ключевые положения темы. В них автор развернуто излагает анализ проблемы, доказывает выдвинутые положения. При необходимости главы, параграфы должны заканчиваться логическими выводами, подводящими итоги соответствующего этапа исследования.

Приступать к написанию реферата лучше после изучения основной литературы, вдумчивого осмысления принципов решения проблемы, противоположных подходов к ее рассмотрению. Основное содержание реферата излагается по вопросам плана последовательно, доказательно, аргументировано, что является основным достоинством самостоятельной работы.

В заключении подводятся итоги исследования, обобщаются полученные результаты, делаются выводы по реферативной работе, рекомендации по применению результатов.

В оглавлении введению и заключению не присваивается порядковый номер. Нумеруются лишь главы и параграфы основной части работы.

Для получения высокого балла за выполненный реферат студенту необходимо:

- писать творчески, самостоятельно.
- анализировать различные точки зрения по вопросу, выработать собственный подход;
- глубоко проработать тему, используя разнообразную литературу;
- обосновывать выводы;

• грамотно писать и оформлять реферат, не допускать орфографических, синтаксических и стилистических ошибок;

• во время обсуждения показывать знание исследованной темы, уверенно отвечать на поставленные вопросы.

#### **Критерии оценивания рефератов.**

Время выступления одного студента с ответами на вопросы 30-40 минут, на доклад отводится 10-30 минут. Подготовка 1 реферата и отчета по подготовленному реферату (доклад (от 0 до 3 балла), ответы на вопросы по реферату (от 0 до 3 балла), оценка реферата по содержанию (от 0 до 4 баллов)). Максимально 10 баллов.

### **6.2. Оценочные средства**

### **для текущего контроля успеваемости по дисциплине**

В соответствии с принятой в СГУ имени Н. Г. Чернышевского балльнорейтинговой системой учета достижений студента (БАРС) баллы, полученные в ходе текущего контроля, распределяются по четырем группам:

- лекции;
- лабораторные занятия;
- практические занятия;
- самостоятельная работа.

**1. Лекции:** посещение лекций, активность и участие в формах экспресс-контроля – от 0 до 5 баллов. Блиц-опрос осуществляется по материалу лекции.

Примерные задания для блиц-опроса:

– Запишите пять терминов, которые можно считать ключевыми для данной лекции.

– Сформулируйте определения следующих терминов и понятий…

– Ответьте письменно на вопрос…

– Резюмируйте содержание лекции, составив мини-текст (не более … слов).

– На каких классификационных признаках строится типология…

– Как можно применить в практике профессиональной деятельности то, о чем вы узнали сегодня на лекции (1–2 примера).

**2. Лабораторные занятия:** посещение лабораторных занятий, выполнение поставленных заданий от 0 до 25 баллов. Информация о задания на практических занятиях представлена в разделе 6.1.1.

### **Типовое задание для выполнения на лабораторном занятии.**

**Текст задания:** Создайте текстовый документ, соответствующий по оформлению представленному образцу. Подберите соответствующие параметры оформления текста, абзаца, документа в целом, чтобы получить идентичный образцу документ.

**3. Практические занятия:** посещение практических занятий, выполнение программы занятий, выполнение практических заданий от 0 до 20 баллов. Информация о задания на практических занятиях представлена в разделе 6.1.1.

### **Типовое задание для выполнения на практическом занятии.**

**Текст задания:** В библиотеке СГУ (http://www.sgu.ru/structure/znbsgu) найдите книги, рекомендованные вам преподавателями вашего факультета.

**4. Самостоятельная работа:** подготовка 1 реферата и отчет по подготовленному реферату от 0 до 10 баллов. Тематика рефератов, требования к ним и критерии оценивания см. в разделе 6.1.2.

### **6.3. Оценочные средства**

### **для промежуточной аттестации по дисциплине**

Экзамен проходит в форме защиты портфолио разработанных материалов и собеседования по технологии создания конкретного электронного ресурса.

Задачи студента:

- Представить материалы, разработанные за время изучения дисциплины.
- Охарактеризовать конкретный разработанный ресурс, дать слушателям представление о нем и о технологии его создания;
- продемонстрировать умение участвовать в дискуссии, аргументировано излагать свое мнение, задавать вопросы и отвечать на них, пользоваться средствами наглядности при выступлении.

Из выступления должно быть ясно, что студент освоил теоретический материал дисциплины (см. вопросы к экзамену) и применил теоретические знания в практической деятельности.

### **Вопросы к экзамену.**

- 1. Основные понятия и определения информатизация образования. Информационнокоммуникационная среда школы.
- 2. Электронные программно-методические и технологические средства учебного назначения.
- 3. Информационные и коммуникационные технологии в школе.
- 4. ИКТ-компетенция и ИКТ-компетентность ученика и учителя.
- 5. Коммуникационные технологии.
- 6. Интерактивные технологии образования, их классификация.
- 7. Интерактивные технологии в сети Интернет.
- 8. Дистанционное образование.
- 9. Локальные и глобальные сети ЭВМ.
- 10. Понятие информации. Виды и свойства информации.
- 11. Классификация информации по способу восприятия, по форме представления, по общественному значению.
- 12. Поиск информации. Методы поиска информации.
- 13. Обработка информации. Хранение информации.
- 14. Носители информации.
- 15. Информационные технологии обработки звуковой информации и видеоинформации.
- 16. Будущее компьютерных технологий
- 17. Программное и аппаратное обеспечение современных компьютеров. Неограниченные возможности для компьютерных вычислений.
- 18. 3d принтеры.
- 19. Виртуальная реальность.
- 20. Дополненная реальность.
- 21. Будущее компьютерных технологий в области защиты информации.
- 22. Вики технологии.
- 23. Технология работы в текстовых редакторах.
- 24. Технология работы в табличных процессорах.
- 25. Электронная почта. Общение в сети Интернет.
- 26. Технология поиска информации в Интернете.
- 27. Elibrary.ru научная электронная библиотека (http://elibrary.ru). Он-лайн библиотеки.
- 28. Сетевые профессиональные сообщества.
- 29. Средства мультимедиа.
- 30. Система презентационной графики MS PowerPoint.
- 31. Документы совместного редактирования.
- 32. Растровая и векторная графика.
- 33. Технология работы с интерактивной доской.
- 34. Google Документы
- 35. Google Презентации.
- 36. Google Таблицы.

# **7.Данные для учета успеваемости студентов в БАРС**

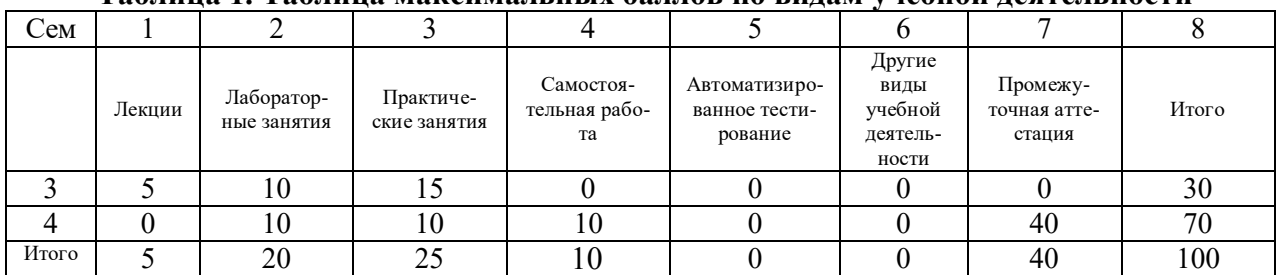

### **Таблица 1. Таблица максимальных баллов по видам учебной деятельности**

### **Программа оценивания учебной деятельности студента 3-й семестр**

### **Лекции**

Посещение лекций, активность и участие в формах экспресс-контроля – от 0 до 5 баллов. **Лабораторные занятия**

Посещение занятий, выполнение заданий в течение семестра – от 0 до 15 баллов.

### **Практические занятия**

Посещение занятий, выполнение программы занятий, выполнение практических заданий в течение семестра – от 0 до 10 баллов.

### **Самостоятельная работа**

Не предусмотрено.

### **4-й семестр**

#### **Лекции**

Не предусмотрено.

### **Лабораторные занятия**

Посещение занятий, выполнение заданий в течение семестра – от 0 до 10 баллов.

### **Практические занятия**

Посещение занятий, выполнение программы занятий, выполнение практических заданий в течение семестра – от 0 до 10 баллов.

### **Самостоятельная работа**

Подготовка 1 реферата и отчет по подготовленному реферату от 0 до 10 баллов.

### **Промежуточная аттестация**

Проводится в форме экзамена, предполагающего защиту портфолио. При проведении экзамена

31-40 баллов – ответ на «отлично»

21-30 баллов – ответ на «хорошо»

11-20 баллов – ответ на «удовлетворительно»

0-10 баллов – неудовлетворительный ответ.

Таким образом, максимально возможная сумма баллов за все виды учебной деятельности студента за один семестр по дисциплине составляет 100 баллов.

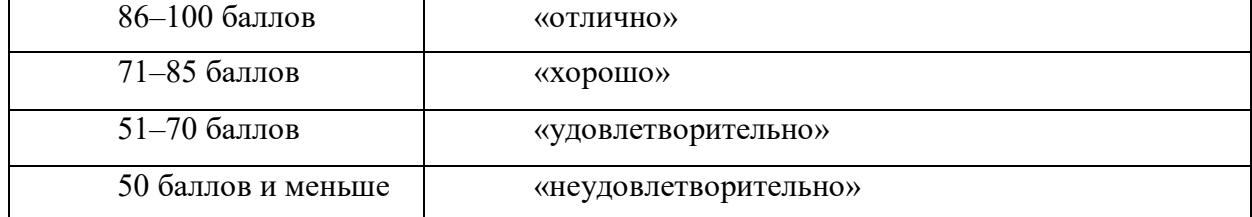

### **Таблица 2. Таблица пересчета полученной студентом суммы баллов в оценку**

# **8. Учебно-методическое и информационное обеспечение дисциплины**

#### **а) литература**

- 1. Горбунова, Т. Н. Автоматизированный лабораторный практикум по информатике. Освоение работы в MS Excel 2007 / Т. Н. Горбунова, Т. Ю. Журавлева. – Саратов : Вузовское образование, 2014. – 77 c. – URL: http://www.iprbookshop.ru/20699 (дата обращения: 25.08.2021).
- 2. Фадеева, О. Ю. Информационные системы в экономике : учебное пособие / О. Ю. Фадеева, Е. А. Балашова. – Омск : Изд-во Омского государственного ин-та сервиса, 2015. – 100 c. – ISBN 978-5-93252-360-5. – URL: http://www.iprbookshop.ru/32786 (дата обращения: 25.08.2021).
- 3. Черников, Б. В. Информационные технологии управления : учебник / Б. В. Черников. – 2 изд., перераб. и доп. – Москва : ФОРУМ, 2020. – 368 с. – ISBN 978-5-8199-0782-5. – URL: http://znanium.com/catalog/product/1054775 (дата обращения: 25.08.2021).
- 4. Информационные технологии в образовании : учебник / Е. В. Баранова и [и др.] ; под редакцией Т. Н. Носковой. – Санкт-Петербург : Лань, 2016. – 296 с. – ISBN 978-5-8114-2187-9. – URL: https://e.lanbook.com/book/81571 (дата обращения: 25.08.2021).
- 5. Горбунова, Т. Н. Автоматизированный лабораторный практикум по информатике. Освоение работы в MS Excel 2007 / Т. Н. Горбунова, Т. Ю. Журавлева. – Саратов : Вузовское об $p_{0.0000}$  разование. 2014. – 77 с. – URL: http://www.iprbookshop.ru/20699 (дата обращения: 25.08.2021).

Зав. библиотекой  $\mathscr{Q}\mathscr{C}$ (Гаманенко О. П.)

### **б) программное обеспечение и Интернет-ресурсы**

#### **Программное обеспечение**

1. Средства MicrosoftOffice

– MicrosoftOfficeWord – текстовый редактор;

– MicrosoftOfficeExcel – табличный редактор;

– MicrosoftOfficePowerPoint – программа подготовки презентаций;

2. ИРБИС – система автоматизации библиотек.

3. Операционная система специального назначения «ASTRA LINUX SPECIAL EDITION».

#### **Интернет-ресурсы**

**Единое** окно доступа к образовательным ресурсам [Электронный ресурс]. – URL: http://window.edu.ru

**Издательство «Лань»** [Электронный ресурс]: электронно-библиотечная система. – URL: http://e.lanbook.com/

**Издательство «Юрайт»** [Электронный ресурс]: электронно-библиотечная система. – URL: http://biblio-online.ru

**Руконт** [Электронный ресурс]: межотраслевая электронная библиотека. – URL: http://rucont.ru

**eLIBRARY.RU** [Электронный ресурс]: научная электронная библиотека. – URL: http://www.elibrary.ru

**ibooks.ru** [Электронный ресурс]: электронно-библиотечная система. – URL: http://ibooks.ru

**Znanium.com** [Электронный ресурс]: электронно-библиотечная система. – URL: http://znanium.com

**Прогноз развития технологий до 2099 года** [Электронный ресурс]: –URL: Компьютерра http://www.computerra.ru/122163/predictions-of-raymond-kurzweil/

**Создание дидактических материалов с помощью сервиса Learningapps.org** [Электронный ресурс]: Дистанционный мастер-класс– URL: https://sites.google.com/site/mklerning/home

**Интерактивности. Web сервисы для образования** [Электронный ресурс]: Сайт А. Баданова– URL: https://sites.google.com/site/badanovweb2/

**WEB 2.0 - сервисы для школ** [Электронный ресурс]: Блог о сервисах web 2.0 с инструкциями – URL: http://schoolservis.blogspot.ru/

**Такие разные презентации!** [Электронный ресурс]: Мастерская Е. Тимохиной – URL: https://sites.google.com/site/s44tevg/home

**Сервисы WEB 2.0 в профессиональной деятельности педагога** [Электронный ресурс]: Сайт дистанционного тренига– URL: https://sites.google.com/site/treningservisyweb/

### **9. Материально-техническое обеспечение дисциплины**

- Учебные аудитории, оборудованные комплектом мебели, доской и лабораторными приборами, комплектами.
- Комплект проекционного мультимедийного оборудования.
- Компьютерный класс с доступом к сети Интернет.
- Библиотека с информационными ресурсами на бумажных и электронных носителях.
- Офисная оргтехника.

Рабочая программа составлена в соответствии с требованиями Федерального государственного образовательного стандарта высшего образования по направлению подготовки 44.03.01 «Педагогическое образование».

Автор – Сорокин А.Н.

Программа одобрена на заседании кафедры математики, информатики, физики. Протокол №  $1$  от «30» августа 2021 года.